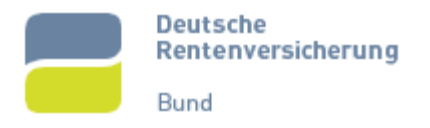

# **Häufig gestellte Fragen (FAQ)**

# **Maschinelles Anfrageverfahren**

# **Dokumentation**

Version 08.00.00 Ausgabedatum 27.02.2024 Bearbeitungszustand freigegeben Datei FAQ\_MAV\_V08.00.00.docx

Erstellt durch

Anforderungsmanagement

Deutsche Rentenversicherung Bund - ZfA 10868 Berlin

zfa@drv-bund.de

Deutsche<br>Rentenversicherung **Contract** 

**Dokumentation** 

## <span id="page-1-0"></span>**0 Allgemeines**

## <span id="page-1-1"></span>**0.1 Änderungsübersicht**

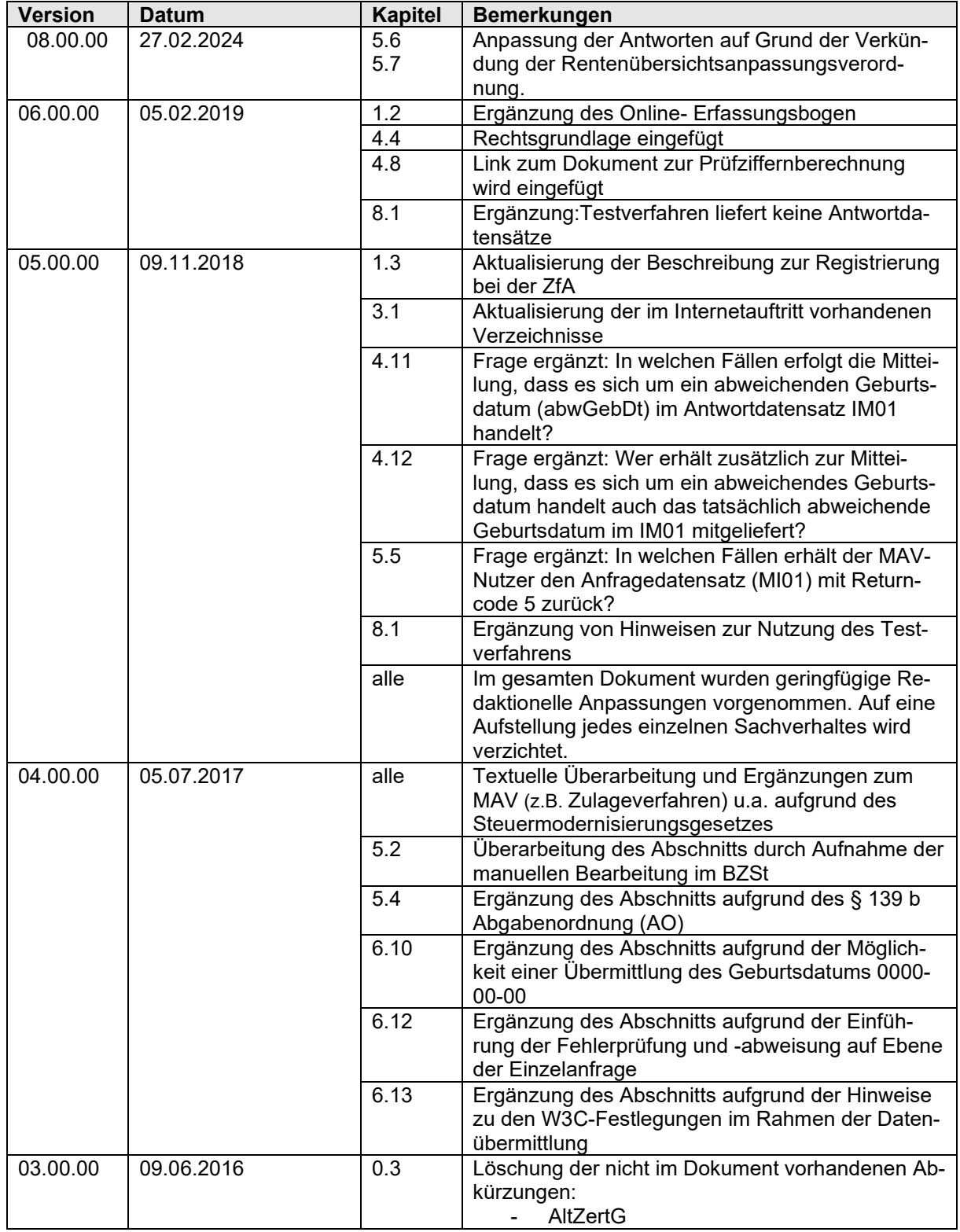

Häufig gestellte Fragen (FAQ)–

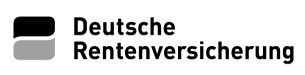

#### **Dokumentation**

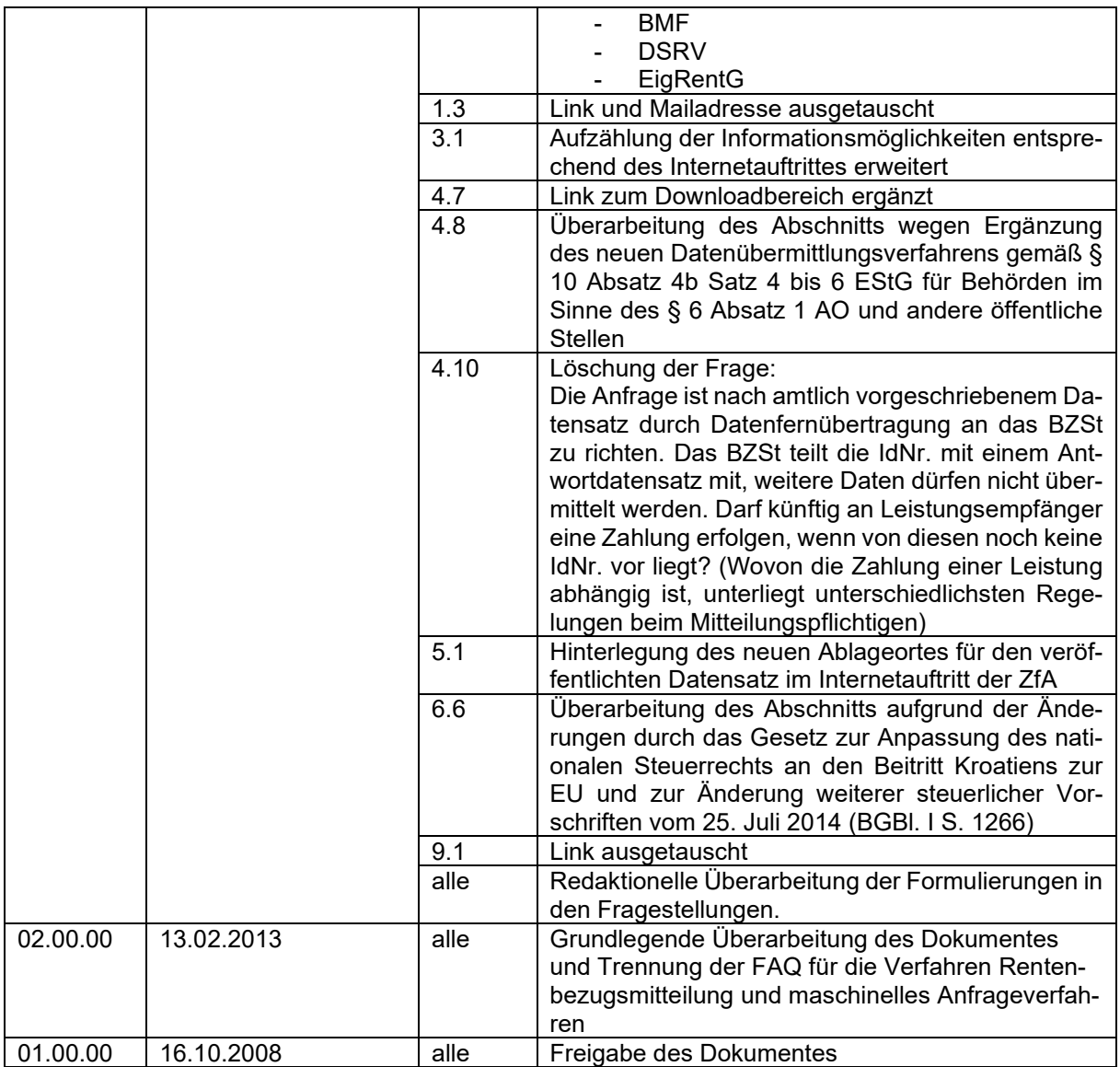

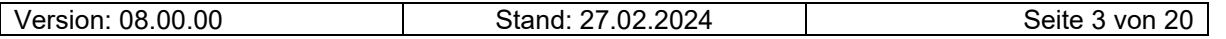

Häufig gestellte Fragen (FAQ)–

Deutsche<br>Rentenversicherung **Contract Contract Street** 

Dokumentation

## <span id="page-3-0"></span>**0.2 Inhaltsverzeichnis**

Inhalt

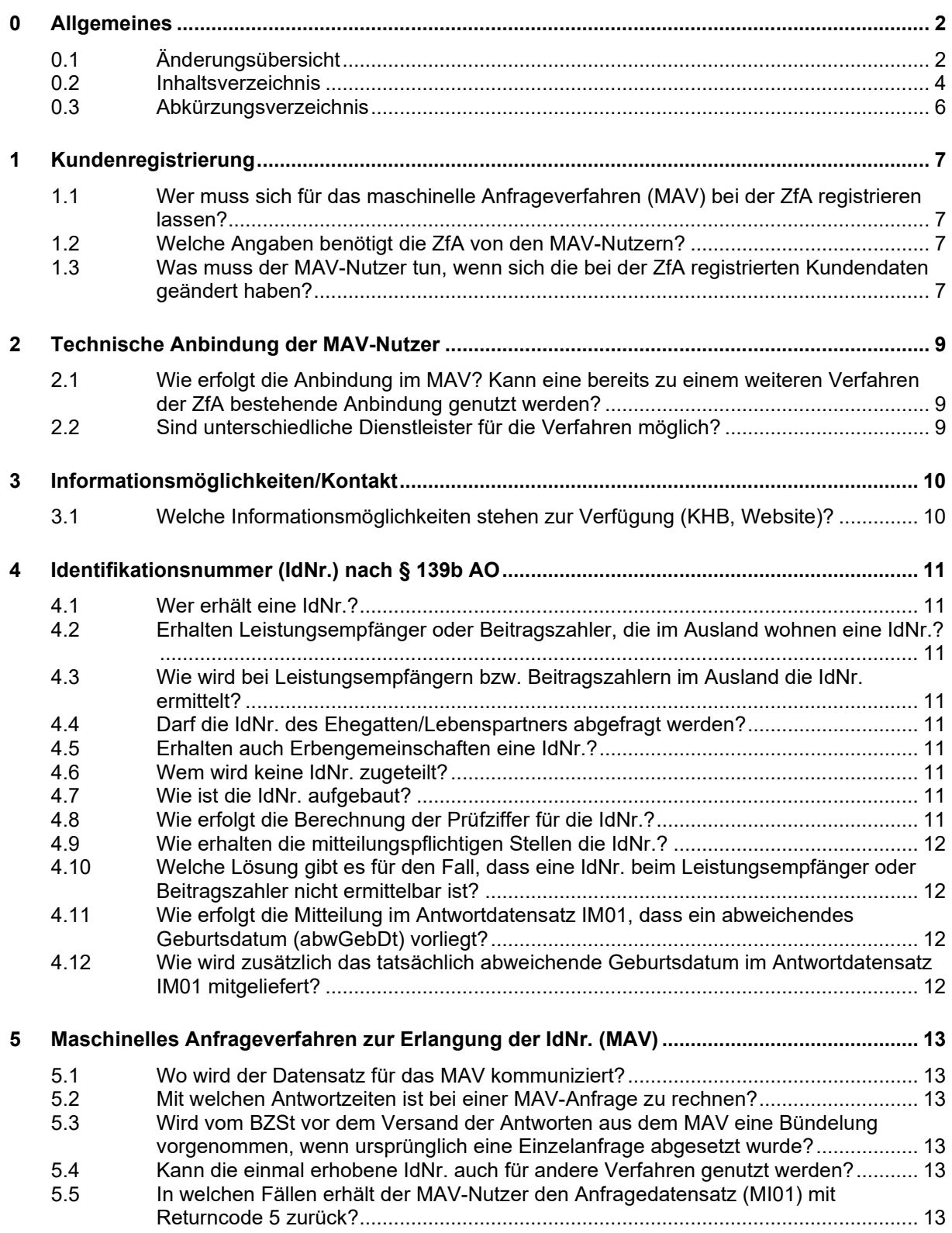

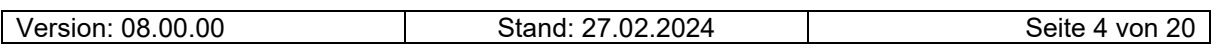

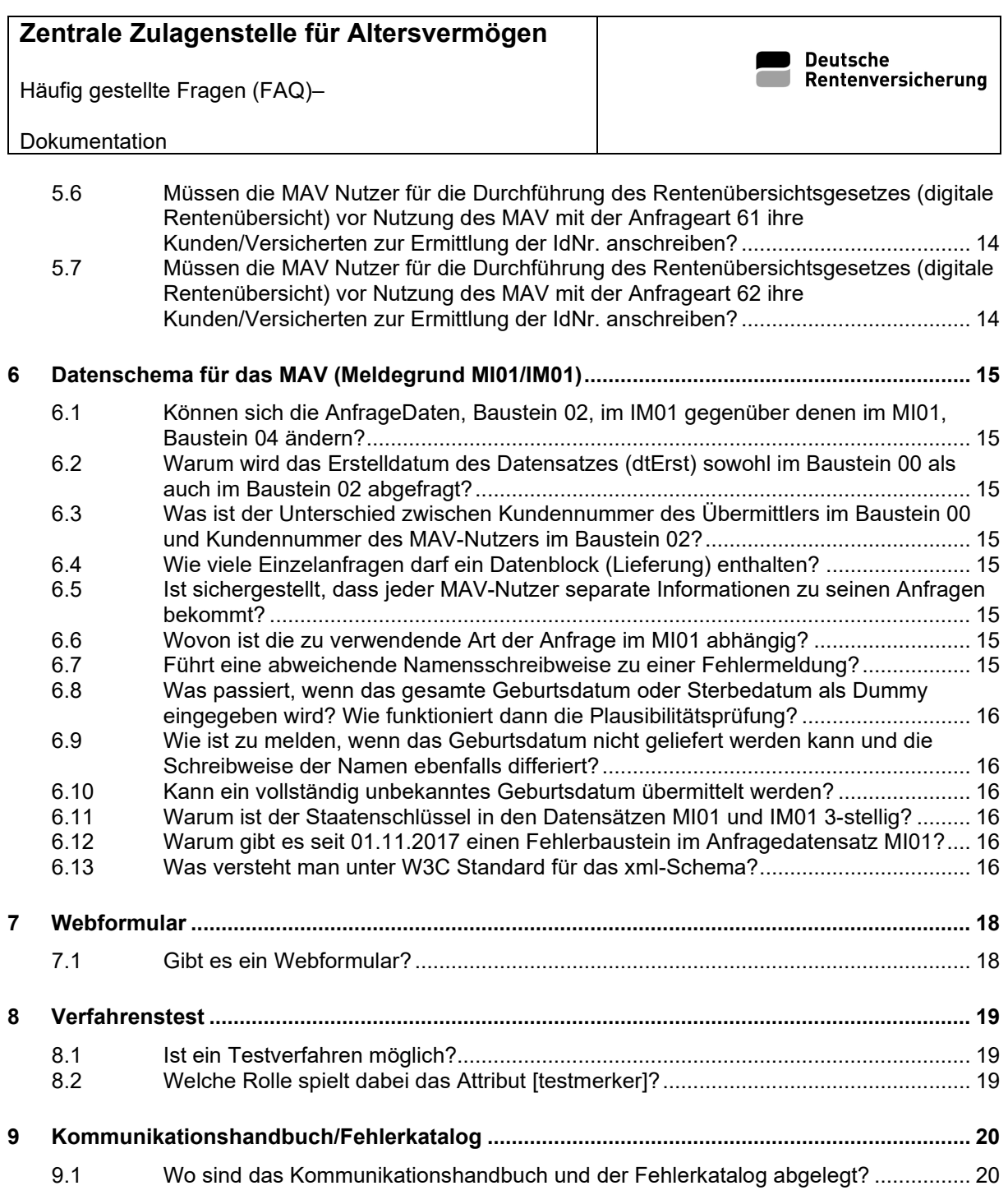

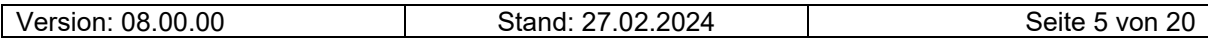

Häufig gestellte Fragen (FAQ)–

Deutsche<br>Rentenversicherung

Dokumentation

## <span id="page-5-0"></span>**0.3 Abkürzungsverzeichnis**

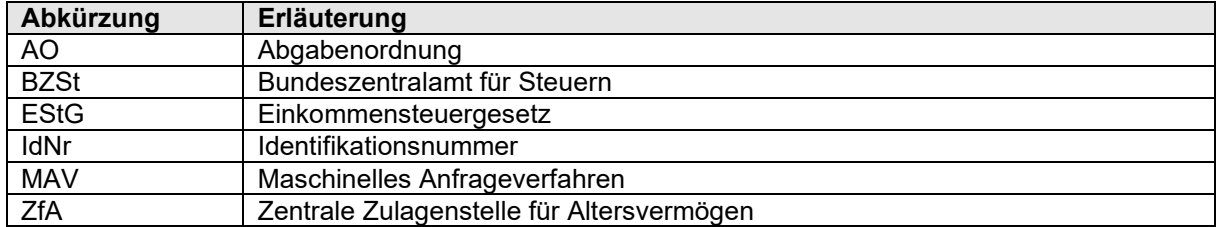

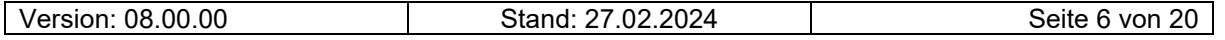

Häufig gestellte Fragen (FAQ)–

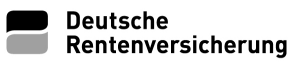

Dokumentation

## <span id="page-6-0"></span>**1 Kundenregistrierung**

#### <span id="page-6-1"></span>**1.1 Wer muss sich für das maschinelle Anfrageverfahren (MAV) bei der ZfA registrieren lassen?**

Die mitteilungspflichtigen Stellen im Sinne des § 93c Abgabenordnung (AO), die beabsichtigen, das MAV zu nutzen, müssen sich bei der ZfA als Kommunikationspartner für das MAV registrieren lassen.

Folgende mitteilungspflichtige Stellen sind zur Nutzung des MAV berechtigt:

- mitteilungspflichtige Stellen i. S. d. § 22a Absatz 1 Satz 1 EStG
- Anbieter von Riesterrenten
- Anbieter von Basisrenten
- Träger der gesetzlichen Krankenversicherung und Versicherungsunternehmen
- Behörden und öffentliche Stellen i. S. d. § 10 Absatz 4b Satz 4 EStG
- Träger der Sozialleistungen i. S. d. § 32b Absatz 1 Satz 1 Nummer 1 EStG

Dies betrifft auch ausländische Versicherungsunternehmen (einschließlich Pensionskassen) sowie ausländische Pensionsfonds, sofern sie aufsichtsrechtlich zur Ausübung des Geschäftsbetriebs im Inland befugt sind.

#### <span id="page-6-2"></span>**1.2 Welche Angaben benötigt die ZfA von den MAV-Nutzern?**

Der MAV–Nutzer hat der ZfA folgende Daten anzuzeigen:

- 1. Kundenart,
- 2. Name und Anschrift,
- 3. soweit vorhanden E-Mail-Adresse,
- 4. soweit vorhanden Telefon- und Telefaxnummer,
- 5. Betriebsnummer und
- 6. die Art der technischen Anbindung

#### Unter

[http://www.zfa.deutsche-rentenversicherung-bund.de](http://www.zfa.deutsche-rentenversicherung-bund.de/) 

über den Pfad

 $\rightarrow$  Schnellzugang  $\rightarrow$  Service  $\rightarrow$  Kontakt / Kundenanbindung

steht Ihnen der Online- Erfassungsbogen für die Erstanmeldung zur Verfügung.

Bei Fragen im Rahmen der Kundenregistrierung wenden Sie sich bitte an die Mitarbeiter der ZfA unter Tel. 03381 21 22 23 77 oder per E-Mail an [zfa-kundenservice@drv-bund.de.](mailto:zfa-kundenservice@drv-bund.de)

#### <span id="page-6-3"></span>**1.3 Was muss der MAV-Nutzer tun, wenn sich die bei der ZfA registrierten Kundendaten geändert haben?**

Unter

[http://www.zfa.deutsche-rentenversicherung-bund.de](http://www.zfa.deutsche-rentenversicherung-bund.de/) 

über den Pfad

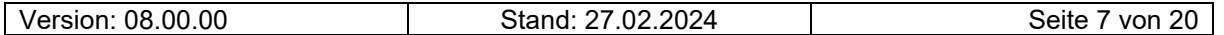

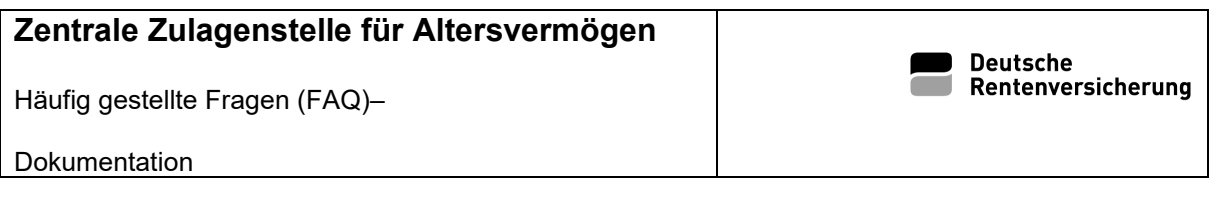

 $\rightarrow$  Schnellzugang  $\rightarrow$  Service  $\rightarrow$  Kontakt / Kundenanbindung

steht den Kunden der Erfassungsvordruck (D0902 - Erfassung von Daten der Beteiligten für die Verfahren der zentralen Stelle) zur Änderung Ihrer Kundendaten als Download zur Verfügung. Den vollständig ausgefüllten und unterschriebenen Vordruck senden Sie bitte an die im Erfassungsbogen angegebenen Kontaktmöglichkeiten (z.B. Postanschrift, E-Mail).

Bei Fragen im Rahmen der Kundenregistrierung wenden Sie sich bitte an die Mitarbeiter der ZfA unter Tel. 03381 21 22 23 77 oder per E-Mail an <u>zfa-kundenservice@drv-bund.de</u>.

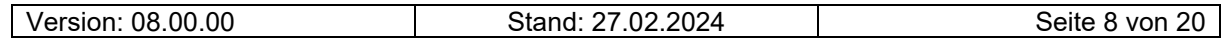

Häufig gestellte Fragen (FAQ)–

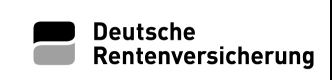

Dokumentation

## <span id="page-8-0"></span>**2 Technische Anbindung der MAV-Nutzer**

#### <span id="page-8-1"></span>**2.1 Wie erfolgt die Anbindung im MAV? Kann eine bereits zu einem weiteren Verfahren der ZfA bestehende Anbindung genutzt werden?**

Kunden müssen sich für jedes Verfahren separat registrieren lassen. Ist der Kunde bereits für ein Verfahren der ZfA registriert und angebunden, muss er sich zusätzlich für das MAV registrieren lassen.

Hierzu ist durch die Kunden eine Antragstellung mittels Erfassungsvordruck erforderlich. In diesem Vordruck werden Angaben zum Aufbau einer geschützten Kommunikation (VPN) und zur Ablage der Daten (Message Queue) abgefragt.

Eine bestehende Anbindung für ein anderes Verfahren der ZfA kann, nach separater Registrierung, auch für das MAV genutzt werden. Die Kommunikation wird je Verfahren über eine separate Queue-Schnittstelle abgewickelt. Die unabhängige Nutzung der Verfahren wird somit durch die jeweilige Import- und Exportqueue zur Ablage und Entgegennahme der Daten gewährleistet.

Die Möglichkeit der Nutzung einer Doppelanbindung für das MAV, also beispielsweise einer VPN-Anbindung und einer parallelen Anbindung über das Webformular, steht den Kunden zur Verfügung.

### <span id="page-8-2"></span>**2.2 Sind unterschiedliche Dienstleister für die Verfahren möglich?**

Ja, für jedes Verfahren kann ein separater Dienstleister genutzt werden.

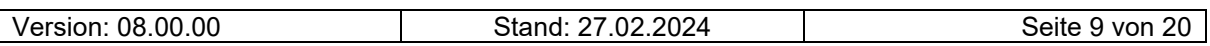

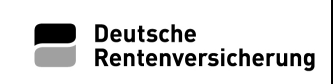

Dokumentation

## <span id="page-9-0"></span>**3 Informationsmöglichkeiten/Kontakt**

#### <span id="page-9-1"></span>**3.1 Welche Informationsmöglichkeiten stehen zur Verfügung (KHB, Website)?**

Auf der Internetseite der ZfA [\(http://www.zfa.deutsche-rentenversicherung-bund.de\)](http://www.zfa.deutsche-rentenversicherung-bund.de/) sind unter der Rubrik "Identifikationsnummer" Informationen zu folgenden Themen abgelegt:

- Allgemeines
- FAQ
- Kommunikationshandbücher (KHB) (geschützter Bereich)
- Release (geschützter Bereich)
- Musterdatensätze MI01/IM01 (geschützter Bereich)
- XML-Schema (geschützter Bereich)
- Archiv (geschützter Bereich)

Auf der Internetseite des Bundeszentralamtes für Steuern [\(http://www.bzst.de\)](http://www.bzst.de/) sind der Inhalt und der Aufbau der für das MAV zu verwendenden Datensätze veröffentlicht. Weitere Informationen zur IdNr. stehen unter [http://www.identifikationsmerkmal.de](http://www.identifikationsmerkmal.de/) zur Verfügung.

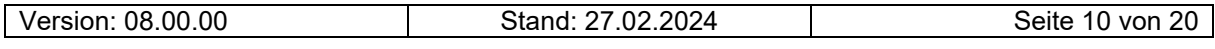

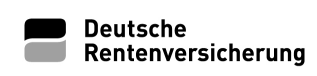

Dokumentation

# <span id="page-10-0"></span>**4 Identifikationsnummer (IdNr.) nach § 139b AO**

#### <span id="page-10-1"></span>**4.1 Wer erhält eine IdNr.?**

Jeder natürlichen Person, die mit alleiniger Wohnung oder Hauptwohnung in Deutschland gemeldet ist, wird vom BZSt eine IdNr. zugeteilt.

Eine Person, die melderechtlich nicht erfasst, aber in Deutschland steuerpflichtig ist, erhält ebenfalls eine IdNr.

#### <span id="page-10-2"></span>**4.2 Erhalten Leistungsempfänger oder Beitragszahler, die im Ausland wohnen eine IdNr.?**

Personen, die in Deutschland melderechtlich nicht erfasst sind, hier aber Einkünfte erzielen und damit der beschränkten oder unbeschränkten Einkommensteuerpflicht unterliegen, bekommen grundsätzlich eine IdNr im Rahmen der Bearbeitung Ihrer Einkommensteuererklärung zugeteilt. Wird eine Person einkommensteuerrechtlich nicht geführt, aber es ist eine Rentenbezugsmitteilung bzw. eine elektronische Bescheinigung an die Finanzverwaltung zu übermitteln, wird ebenfalls eine IdNr. vergeben.

#### <span id="page-10-3"></span>**4.3 Wie wird bei Leistungsempfängern bzw. Beitragszahlern im Ausland die IdNr. ermittelt?**

Die IdNr. kann unabhängig vom Wohnsitz über das MAV erfragt werden, wenn der Leistungsempfänger bzw. Beitragszahler der Verpflichtung zur Mitteilung der IdNr. auch nach Aufforderung nicht nachgekommen ist.

#### <span id="page-10-4"></span>**4.4 Darf die IdNr. des Ehegatten/Lebenspartners abgefragt werden?**

Gemäß § 10a Absatz 5 Satz 2 EStG darf für die Datenübermittlung nach § 89 Absatz 2 EStG – soweit erforderlich – auch die IdNr. des Ehegatten abgefragt.

#### <span id="page-10-5"></span>**4.5 Erhalten auch Erbengemeinschaften eine IdNr.?**

Nein. Eine IdNr. nach § 139b AO wird nur an natürliche Personen vergeben.

#### <span id="page-10-6"></span>**4.6 Wem wird keine IdNr. zugeteilt?**

Personen, die vor dem 01.07.2007 verstorben sind, erhalten keine IdNr.

#### <span id="page-10-7"></span>**4.7 Wie ist die IdNr. aufgebaut?**

Die IdNr. besteht aus einer Ziffernfolge (10 Ziffern+1 Prüfziffer), die nicht aus Daten über den Steuerpflichtigen gebildet oder abgeleitet wird.

#### <span id="page-10-8"></span>**4.8 Wie erfolgt die Berechnung der Prüfziffer für die IdNr.?**

Informationen zur Prüfziffernberechnung und zum Aufbau der IdNr. nach § 139 b AO finden Sie auf der Internetseite der ZfA im nachfolgenden Dokument : Link zum Dokument .

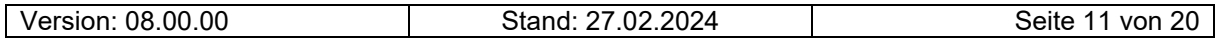

Dokumentation

#### <span id="page-11-0"></span>**4.9 Wie erhalten die mitteilungspflichtigen Stellen die IdNr.?**

Der Leistungsempfänger bzw. Beitragszahler hat den zur Datenübermittlung verpflichteten Stellen nach Aufforderung seine IdNr. und im Fall der Datenübermittlung nach § 89 Absatz 2 EStG ggf. die IdNr. seines Ehegatten mitzuteilen.

#### <span id="page-11-1"></span>**4.10 Welche Lösung gibt es für den Fall, dass eine IdNr. beim Leistungsempfänger oder Beitragszahler nicht ermittelbar ist?**

Verläuft die Anforderung beim Leistungsempfänger oder Beitragszahler erfolglos, kann die IdNr. durch die zur Datenübermittlung verpflichtete Stelle über das MAV beim BZSt erhoben werden.

#### <span id="page-11-2"></span>**4.11 Wie erfolgt die Mitteilung im Antwortdatensatz IM01, dass ein abweichendes Geburtsdatum (abwGebDt) vorliegt?**

Ab dem 1. Januar 2019 erhält jeder anfragende MAV-Nutzer einen Hinweis, wenn das in der IdNr-Datenbank gespeicherte Geburtsdatum von dem im Anfragedatensatz MI01 übermittelten Geburtsdatum abweicht. Die Übermittlung erfolgt im Baustein 03 (AntwortDaten) im Datenfeld "abGebDt". Sofern ein abweichendes Geburtsdatum vorliegt, ist dieses Feld mit "true" belegt. Bisher sind entsprechende Hinweise im schriftlichen Verfahren durch das BZSt übermittelt worden.

MAV-Nutzer, die diesen Hinweis erhalten und nicht zu den Trägern der gesetzlichen Sozialversicherung gehören, müssen das korrekte Geburtsdatum des Leistungsempfängers/Beitragszahlers ermitteln. Anderenfalls würden die Datensätze (MZ01, MZ10, MZ20, MZ30 oder AZ50) von der ZfA mit der Fehlerabweisung 3004 zurück gesandt werden.

#### <span id="page-11-3"></span>**4.12 Wie wird zusätzlich das tatsächlich abweichende Geburtsdatum im Antwortdatensatz IM01 mitgeliefert?**

Ab dem 1. Januar 2019 wird Trägern der gesetzlichen Sozialversicherung im Antwortdatensatz (IM01) zusätzlich zur Mitteilung, dass es sich um ein abweichendes Geburtsdatum handelt, auch das abweichende Geburtsdatum mitgeteilt. Die Übermittlung erfolgt ebenfalls im Baustein 03 (AntwortDaten) im Datenfeld Geburtsdatum (gebDt).

Zu den Trägern der gesetzlichen Sozialversicherung zählen die Träger der gesetzlichen Rentenversicherung einschließlich der Alterssicherung der Landwirte, sowie die Träger der gesetzlichen Kranken-, Unfall- und sozialen Pflegeversicherung.

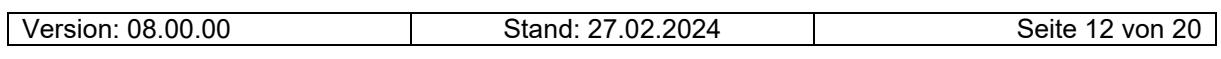

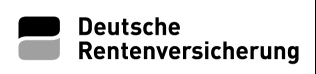

Dokumentation

## <span id="page-12-0"></span>**5 Maschinelles Anfrageverfahren zur Erlangung der IdNr. (MAV)**

#### <span id="page-12-1"></span>**5.1 Wo wird der Datensatz für das MAV kommuniziert?**

Der amtlich vorgeschriebene Datensatz und die Datensatzbeschreibung ist auf der Internetseite des BZSt [http://www.bzst.de](http://www.bzst.de/) unter der Rubrik "Maschinelles Anfrageverfahren (MAV) der IdNr." veröffentlicht.

Auf der Internetseite der ZfA [http://www.zfa.deutsche-rentenversicherung-bund.de](http://www.zfa.deutsche-rentenversicherung-bund.de/) wird der Datensatz als xml-Schema und als Musterdatensatz unter der Rubrik "Identifikationsnummer" veröffentlicht. Die Datensatzbeschreibung ist Bestandteil des KHB.

#### <span id="page-12-2"></span>**5.2 Mit welchen Antwortzeiten ist bei einer MAV-Anfrage zu rechnen?**

Kann einer MAV-Anfrage automatisiert eine IdNr. zugeordnet werden, ist mit einer sehr kurzen Antwortzeit (1-2 Tage) zu rechnen. Muss das BZSt manuell ermitteln, erhalten Sie auf Ihre Anfrage zuerst einen Returncode 4. Für die Recherche dieser Einzelfälle kann keine Zeitangabe gemacht werden.

#### <span id="page-12-3"></span>**5.3 Wird vom BZSt vor dem Versand der Antworten aus dem MAV eine Bündelung vorgenommen, wenn ursprünglich eine Einzelanfrage abgesetzt wurde?**

Ja, das BZSt nimmt vor dem Versand der Antworten eine Bündelung vor. Da die eingehenden, gebündelten Nachrichten des MAV-Nutzers vom BZSt in einzelne Anfragen aufgeteilt und ergebnisorientiert abgearbeitet werden, können die gebündelten Antworten des BZSt Anfragen aus unterschiedlichen Nachrichten enthalten und somit auch eine zuvor gestellte Einzelanfrage.

#### <span id="page-12-4"></span>**5.4 Kann die einmal erhobene IdNr. auch für andere Verfahren genutzt werden?**

Ja, eine einmal für einen Steuerpflichtigen rechtmäßig erhobene IdNr. kann für alle Übermittlungen, bei denen die mitteilungspflichtigen Stellen verpflichtet sind, Daten an die Finanzbehörden zu übertragen, verwendet werden. Dies gilt auch für die IdNr. des Ehegatten im Rahmen der Datenübermittlung nach § 89 Absatz 2 EStG.

#### <span id="page-12-5"></span>**5.5 In welchen Fällen erhält der MAV-Nutzer den Anfragedatensatz (MI01) mit Returncode 5 zurück?**

Mit diesem Returncode werden die MAV-Nutzer darüber informiert, dass Ihre Anfrage aus technischen Gründen durch das BZSt nicht beantwortet werden kann. Zuvor wurde Ihnen bereits der Returncode 4 übermittelt.

Der Returncode 5 wird zum Beispiel übermittelt, wenn das BZSt in der manuellen Bearbeitung einer MAV-Anfrage feststellt, dass die Anfrage unzulässig ist, weil Sie beispielsweise als MAV-Nutzer die falsche Anfrageart genutzt haben. In diesem Fall muss die MAV-Anfrage erneut mit der korrekten Anfrageart übermittelt werden.

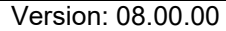

Stand: 27.02.2024 | Seite 13 von 20

Dokumentation

#### <span id="page-13-0"></span>**5.6 Müssen die MAV Nutzer für die Durchführung des Rentenübersichtsgesetzes (digitale Rentenübersicht) vor Nutzung des MAV mit der Anfrageart 61 ihre Kunden/Versicherten zur Ermittlung der IdNr. anschreiben?**

In der Phase der Ersterhebung der IdNr. mit der Anfrageart 61 müssen die Vorsorgeeinrichtungen ihre Kunden/Versicherten nicht zuerst anschreiben, wenn ihnen die IdNr. nicht vorliegt. Dies gilt unter der Bedingung, dass das Versicherungs- oder Vertragsverhältnis vor dem Stichtag 31.12.2024 bestand, der in der Rentenübersichtsanbindungsverordnung – RentÜAV festgelegt wurde. Eine Einwilligung des Kunden/Versicherten zur Erhebung der IdNr. über das MAV ist nicht erforderlich.

#### Hinweis:

Konnte mit der Anfrageart 61 beim BZSt die IdNr. "maschinell" nicht ermittelt werden, wird im Antwortdatensatz IM01 vom BZSt der Returncode 1 (mit den Daten Ihrer Anfrage konnte keine IdNr. ermittelt werden) übermittelt.

In diesem Fall erfolgt keine manuelle Aussteuerung beim BZSt (Returncode 4) und somit keine Übermittlung einer IdNr.

#### <span id="page-13-1"></span>**5.7 Müssen die MAV Nutzer für die Durchführung des Rentenübersichtsgesetzes (digitale Rentenübersicht) vor Nutzung des MAV mit der Anfrageart 62 ihre Kunden/Versicherten zur Ermittlung der IdNr. anschreiben?**

Die Verwendung der Anfrageart 62 ist nur für die Träger der gesetzlichen Rentenversicherung, die landwirtschaftliche Alterskasse und die berufsständischen Versorgungseinrichtungen ab dem 01.01.2025 zulässig. Die Voraussetzung für die Erhebung der IdNr. von Versicherten ist, dass deren Versicherungsverhältnis nach dem Stichtag 31.12.2024, der in der Rentenübersichtsanbindungsverordnung – RentÜAV festgelegt wurde, begonnen hat (Neukunden).

Vor Nutzung der Anfrageart 62 ist die IdNr. vom MAV Nutzer zwingend bei seinem Kunden/Versicherten abzufragen.

Erst wenn der Kunde/Versicherte trotz Aufforderung seiner Verpflichtung zur Mitteilung der IdNr nicht nachkommt, darf der MAV Nutzer eine MAV Anfrage mit der Anfrageart 62 übermitteln. Hierfür ist eine Einwilligung des Kunden/Versicherten nicht erforderlich.

#### Hinweis:

Konnte mit der Anfrageart 62 beim BZSt die IdNr "maschinell" nicht ermittelt werden, wird im Antwortdatensatz IM01 vom BZSt der Returncode 1 (mit den Daten Ihrer Anfrage konnte keine IdNr. ermittelt werden) übermittelt.

In diesem Fall erfolgt keine manuelle Aussteuerung beim BZSt (Returncode 4) und somit keine Übermittlung einer IdNr.

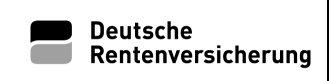

## <span id="page-14-0"></span>**6 Datenschema für das MAV (Meldegrund MI01/IM01)**

#### <span id="page-14-1"></span>**6.1 Können sich die AnfrageDaten, Baustein 02, im IM01 gegenüber denen im MI01, Baustein 04 ändern?**

Die AnfrageDaten aus dem Baustein 04 des MI01 werden in den entsprechenden Baustein 02 des IM01 übernommen und sind somit in beiden Datensätzen identisch. Der Antwortdatensatz IM01 enthält den Baustein 03 "AntwortDaten".

#### <span id="page-14-2"></span>**6.2 Warum wird das Erstelldatum des Datensatzes (dtErst) sowohl im Baustein 00 als auch im Baustein 02 abgefragt?**

Der Baustein 00 sichert den Datentransfer. Die ZfA darf die Anfragedaten nicht auswerten, lediglich die Daten aus dem Baustein 00.

#### <span id="page-14-3"></span>**6.3 Was ist der Unterschied zwischen Kundennummer des Übermittlers im Baustein 00 und Kundennummer des MAV-Nutzers im Baustein 02?**

Der Baustein 00 bezieht sich auf den "Übermittler" der Daten, der nicht MAV-Nutzer sein muss, z.B. wenn der MAV-Nutzer sich eines Dienstleisters bedient. Bei dem Baustein 02 handelt sich um Angaben des MAV-Nutzers.

#### <span id="page-14-4"></span>**6.4 Wie viele Einzelanfragen darf ein Datenblock (Lieferung) enthalten?**

Eine Lieferung kann bis zu 100 Einzelanfragen enthalten. Für jede Einzelanfrage muss jeweils ein Baustein 02, 03 und 04 übermittelt werden.

#### <span id="page-14-5"></span>**6.5 Ist sichergestellt, dass jeder MAV-Nutzer separate Informationen zu seinen Anfragen bekommt?**

Grundsätzlich wird zu jedem Anfragedatensatz (MI01) ein Antwortdatensatz (IM01) erstellt.

#### <span id="page-14-6"></span>**6.6 Wovon ist die zu verwendende Art der Anfrage im MI01 abhängig?**

Die jeweilige Art der Anfrage ist davon abhängig, auf welcher rechtlichen Grundlage die Befugnis der mitteilungspflichtigen Stelle zur Nutzung des MAV beruht.

Beispiel:

Nutzen Sie als mitteilungspflichtige Stelle im Rentenbezugsmitteilungsverfahren das MAV, verwenden Sie die Anfrageart 02.

#### <span id="page-14-7"></span>**6.7 Führt eine abweichende Namensschreibweise zu einer Fehlermeldung?**

Eine abweichende Namensschreibweise führt nicht zu einer Fehlermeldung.

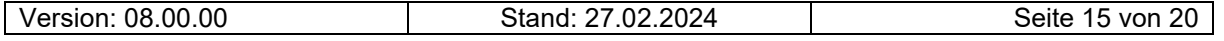

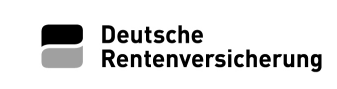

Dokumentation

#### <span id="page-15-0"></span>**6.8 Was passiert, wenn das gesamte Geburtsdatum oder Sterbedatum als Dummy eingegeben wird? Wie funktioniert dann die Plausibilitätsprüfung?**

Geburts- und Sterbedatum werden über die Parserprüfung gegen das XML-Schema auf ein zutreffendes Datum geprüft und bei Fehler zum Beispiel im Fall des fehlerhaften Geburtsdatums "32.13.2008" zurückgewiesen. Darüber hinaus wird das Sterbedatum geprüft, ob es vor dem 01.07.2007 liegt. Weiterhin werden Geburts- und Sterbedatum darauf geprüft, ob sie in der Zukunft liegen (Returncode 2 und 3). Insoweit ist eine Dummy-Eingabe nicht zulässig. Sollte ein lesbares aber nicht der Person zugehöriges Geburtsdatum eingegeben werden, erfolgt ggf. eine manuelle Prüfung (Einzelfallklärung) durch das BZSt.

#### <span id="page-15-1"></span>**6.9 Wie ist zu melden, wenn das Geburtsdatum nicht geliefert werden kann und die Schreibweise der Namen ebenfalls differiert?**

Das Geburtsdatum ist ein Pflichtfeld. Das Datum ist beim Leistungsempfänger/Beitragszahler zu ermitteln. Die Schreibweise des Namens ist so, wie sie der zur Datenübermittlung verpflichteten Stelle bekannt ist, im Anfragedatensatz zu erfassen. Abweichungen können ggf. im Wege der manuellen Bearbeitung im BZSt festgestellt werden.

#### <span id="page-15-2"></span>**6.10 Kann ein vollständig unbekanntes Geburtsdatum übermittelt werden?**

Das Geburtsdatum 0000-00-00 (weder Geburtstag, Geburtsmonat noch Geburtsjahr sind bekannt), stellt ein offizielles Geburtsdatum für Personen dar, die in ihren melderechtlichen Personalien dieses "Geburtsdatum" führen. Die Angabe 0000-00-00 als Geburtsdatum darf **nicht** verwendet werden, wenn dem MAV-Nutzer nur das melderechtliche Geburtsdatum nicht vorliegt bzw. nicht bekannt ist.

#### <span id="page-15-3"></span>**6.11 Warum ist der Staatenschlüssel in den Datensätzen MI01 und IM01 3-stellig?**

Das MAV musste hinsichtlich der Staatenschlüssel an die Verfahren der Landesfinanzverwaltung angepasst werden und diese verwendet einen 3-stelligen Staatenschlüssel.

#### <span id="page-15-4"></span>**6.12 Warum gibt es seit 01.11.2017 einen Fehlerbaustein im Anfragedatensatz MI01?**

Die Berechtigungsprüfung zur Nutzung des MAV musste von der reinen Headerprüfung auf die Ebene der Einzelanfragen erweitert werden. Die Prüfung des Fehlers 0101 wird seit 01.11.2017 zusätzlich auf die im jeweiligen Baustein 02 enthaltene Kundenummer des Absenders erweitert und die Datenfelder "mavOrdBg" und "dtErst" werden gegen den Fehlerkatalog geprüft. Damit erfolgt eine technische Prüfung und es wird ermittelt, ob für diese Kundennummer die Berechtigung zur MAV-Abfrage vorliegt und ob der Übermittler (IT-Dienstleister) für den Absender übermitteln darf. Die Einzelanfrage wird bei fehlender Berechtigung oder technisch fehlerhaftem Aufbau an den Absender mit Fehlerbaustein zurückgesandt.

#### <span id="page-15-5"></span>**6.13 Was versteht man unter W3C Standard für das xml-Schema?**

Im W3C Standard sind Festlegungen für das Format von XML Dateien beschrieben. Die ZfA kommuniziert bereits im Datenaustausch entsprechend dieser Festlegungen mit den Kommunikationspartnern.

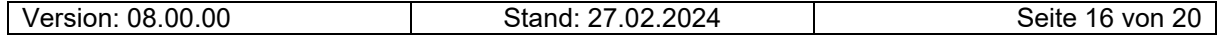

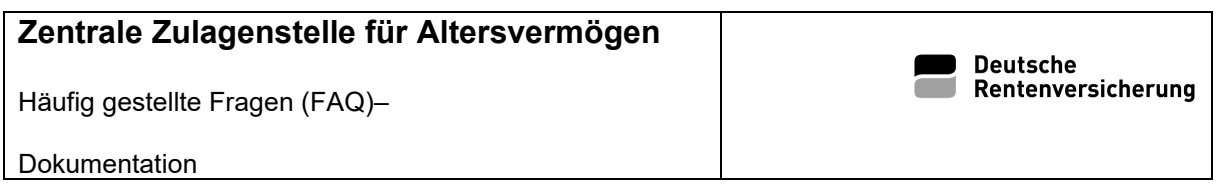

Die ggf. vorhandene Hartverdrahtung der XSDs bei Nutzern des MAV und die damit verbundene feste Formatierung der Datensatz-Struktur darf seit dem 01.11.2017 nicht mehr erfolgen. Alle Nutzer des MAV müssen den Festlegungen des W3C folgen und z.B.: eine beliebige Reihenfolge der Präfixe/Attribute zulassen.

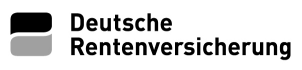

Dokumentation

## <span id="page-17-0"></span>**7 Webformular**

### <span id="page-17-1"></span>**7.1 Gibt es ein Webformular?**

Ein Webformular zur Übermittlung der Daten im Rahmen des MAV steht zur Verfügung. Der Zugang erfolgt nach vorheriger Registrierung. Anschließend kann das Webformular über den geschützten Be-reich des ZfA Webauftritts [\(http://www.zfa.deutsche-rentenversicherung-bund.de\)](http://www.zfa.deutsche-rentenversicherung-bund.de/) aufgerufen werden. Gebühren für die Nutzung werden durch die ZfA nicht erhoben.

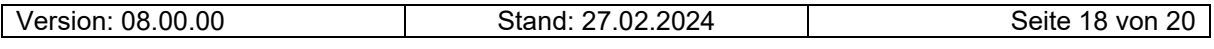

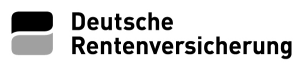

Dokumentation

## <span id="page-18-0"></span>**8 Verfahrenstest**

#### <span id="page-18-1"></span>**8.1 Ist ein Testverfahren möglich?**

Ja, auch für das MAV gibt es die Möglichkeit, neben dem produktiven Verfahren eine Testanbindung zu nutzen. Es können MAV-Datensätze mit fiktiven Daten an ein Testsystem gesendet werden. Im Fehlerfall wird ein Antwortsatz mit der Fehlernummer übermittelt. Eine individuelle Betreuung des Testgeschäfts ist jedoch nicht möglich. Es findet kein Verbundtest statt.

Da die Testumgebung nur geringe Datenmengen verarbeiten kann, dürfen maximal 100 Datensätze in einem Testlauf pro MAV-Nutzer versendet werden. Falls zu viele Datensätze gleichzeitig verschickt werden, muss die Testumgebung neu aufgesetzt und alle Testdaten gelöscht werden.

Die Testumgebung wird wöchentlich (in der Nacht von Sonntag zu Montag) neu aufgesetzt, um die unnötige Speicherung von Testdaten zu verhindern.

*Hinweis: Zu im Testverfahren versandte MAV- Anfragedatensätze erhalten Sie keine Antwortdatensätze zurück. Im Testverfahren ist die reine Schemaprüfung von Anfragedatensätzen möglich.*

#### <span id="page-18-2"></span>**8.2 Welche Rolle spielt dabei das Attribut [testmerker]?**

Der Testmerker ist vorzugeben, wenn die Datensätze zum Zweck des Tests übermittelt werden. Eine Vorgabe des Testmerkers im produktiven Verfahren führt zur Abweisung des Datensatzes. Ebenfalls abgewiesen wird ein Datensatz, der auf der Testanbindung keinen Testmerker enthält.

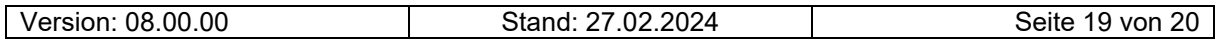

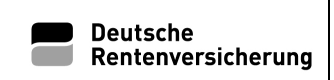

Dokumentation

## <span id="page-19-0"></span>**9 Kommunikationshandbuch/Fehlerkatalog**

#### <span id="page-19-1"></span>**9.1 Wo sind das Kommunikationshandbuch und der Fehlerkatalog abgelegt?**

Das Kommunikationshandbuch zum MAV ist auf der Homepage der ZfA [\(http://www.zfa.deutsche-ren](http://www.zfa.deutsche-rentenversicherung-bund.de/)[tenversicherung-bund.de\)](http://www.zfa.deutsche-rentenversicherung-bund.de/) im geschützten Bereich veröffentlicht.

 $\rightarrow$  Identifikationsnummer  $\rightarrow$  Kommunikationshandbücher

Der Fehlerkatalog ist Bestandteil des Kommunikationshandbuches.

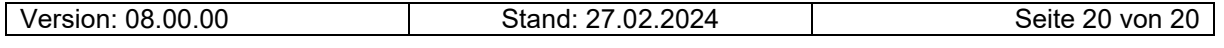